# <span id="page-0-0"></span>Specialeskrivning i LAT<sub>E</sub>X (for DS)

Simon Skjernaa Erfurth

22. Februar, 2022

K ロ ▶ K @ ▶ K 할 ▶ K 할 ▶ → 할 → 9 Q @

- **1** Organisering af filer
- **2** Front matter!
- **3** Referencer
- 4 Citationer og BibT $\vdash$ X
- 5 Indsætning af kode
- 6 Tips til sideopsætning

**≮ロト ⊀何ト ⊀ ヨト ⊀ ヨト** 

E

 $2Q$ 

# Organisering af filer

#### Filstruktur

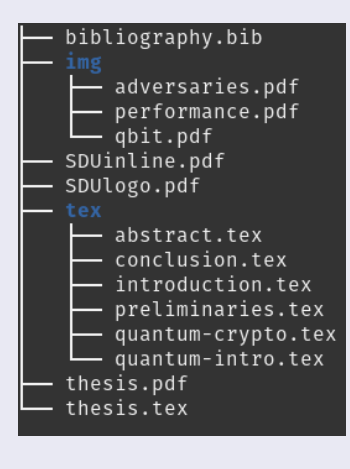

4 ロ ト 4 何 ト 4 ヨ ト 4 ヨ ト

Þ

 $QQQ$ 

# <span id="page-3-0"></span>Organisering af filer

#### Filstruktur

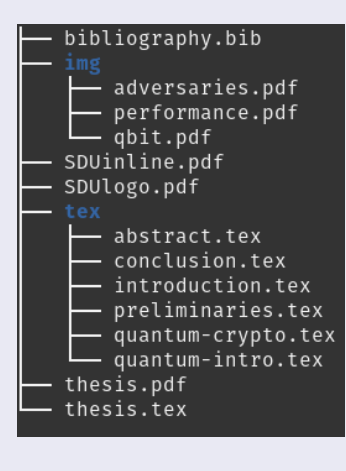

#### Inklusion

\input{./tex/abstract.tex}

■ OBS: placeringer er relativt til 'hoved'-filen!

## <span id="page-4-0"></span>Front matter!

### Default forside

```
\title{Title}
\author{Simon S. Erfurth\\University of Southern Denmark }
\date{\today}
\maketitle
```
 $\mathbf{A} \equiv \mathbf{A} + \mathbf{B} + \mathbf{A} + \mathbf{B} + \math$ 

 $\eta$ are

## <span id="page-5-0"></span>Front matter!

### Default forside

```
\title{Title}
\author{Simon S. Erfurth\\University of Southern Denmark }
\date{\today}
\maketitle
```
Men er den ikke lidt kedlig?

**≮ロト ⊀何ト ⊀ ヨト ⊀ ヨト** 

 $\equiv$  $ORO$ 

## <span id="page-6-0"></span>Front matter!

### Default forside

```
\title{Title}
\author{Simon S. Erfurth\\University of Southern Denmark }
\date{\today}
\maketitle
```
### Men er den ikke lidt kedlig?

Lav din egen!

```
\usepackage[nodayofweek]{datetime}\newdate{due}{01}{06}{2021}
\begin{minipage}[c]{.8\textwidth}
  \noindent{\Large Master 's thesis in Mathematics }\\[.5cm]
  {\Huge Oblivious Transfer in\\[.3cm]Quantum Cryptography }\\[.5
     cm]
  {\Large Simon S. Erfurth}\\[.2cm]
  {\large Advisor: Joan Boyar}\\[1cm]
  {\Large \displaydate{due}}
\end{minipage}
\vspace*{\fill}
en_black.eps}
```
<span id="page-7-0"></span> $\blacksquare$  LAT<sub>E</sub>X taler engelsk

Babel kan lære den Dansk: \usepackage[danish] {babel} (Orddeling, Datoer, TOC, ...)

**≮ロト ⊀何ト ⊀ ヨト ⊀ ヨト** 

 $QQ$ 

目

 $\blacksquare$  LAT<sub>F</sub>X taler engelsk

- Babel kan lære den Dansk: \usepackage[danish] {babel} (Orddeling, Datoer, TOC, ...)
- Men rapporten og resume skal være på forskellige sprog!

**≮ロト ⊀何ト ⊀ ヨト ⊀ ヨト** 

## $\blacksquare$  LAT<sub>F</sub>X taler engelsk

- Babel kan lære den Dansk: \usepackage[danish] {babel} (Orddeling, Datoer, TOC, ...)
- Men rapporten og resume skal være på forskellige sprog!

## **Sprog**

- $\blacksquare$  \selectlanguage{danish} OQ \selectlanguage{english}
- Abstract miljø bliver også til "Resume"!

 $\mathbf{E} = \mathbf{A} \mathbf{E} \mathbf{b} + \mathbf{A} \mathbf{E} \mathbf{b} + \mathbf{A} \mathbf{E} \mathbf{b} + \mathbf{A} \mathbf{b}$ 

 $\Omega$ 

## Resume og Abstract

```
\usepackage[danish ,english]{babel}
...
\vspace*{\fill}
\selectlanguage{danish}
\begin{abstract}
  Kvantecomputere bliver stadig mere anvendelige i praksis...
\end{abstract}
\vspace*{\fill}
\selectlanguage{english}
\begin{abstract}
  With quantum computing becoming ever more usable in...
\end{abstract}
\vspace*{\fill}
```
**K ロ ト K 母 ト K ヨ ト K ヨ ト** 

Þ

## **Referencer**

### Label's, ref's, og pageref's

- Brug \label{type:ID} lige fra starten!
- Referer see Figure \ref{img:ID} on page \pageref{img:ID}

**≮ロト ⊀何ト ⊀ ヨト ⊀ ヨト** 

E

## **Referencer**

### Label's, ref's, og pageref's

- Brug  $\langle$ label{type:ID} lige fra starten!
- Referer see Figure \ref{img:ID} on page \pageref{img:ID}

\label{} kan give meget forskelligt!

- **Section nummer**
- **Figure nummer**
- **Lignings nummer**
- Sætnings nummer

**≮ロト ⊀何ト ⊀ ヨト ⊀ ヨト** 

BibLTEX

## \usepackage[backend=biber ,sorting=anyt ,style=alphabetic]{ biblatex} \addbibresource{Bibliography.bib} ... \printbibliography[heading=bibintoc] **Forskellige stiler (spørg google!)**

**Forskellige sorteringer (Author-Name-Year-Title)** 

**≮ロト ⊀何ト ⊀ ヨト ⊀ ヨト** 

目

## BibLTEX

\usepackage[backend=biber ,sorting=anyt ,style=alphabetic]{ biblatex} \addbibresource{Bibliography.bib}

```
...
\printbibliography[heading=bibintoc]
```
**Forskellige stiler (spørg google!)** 

**Forskellige sorteringer (Author-Name-Year-Title)** 

### Bibliography.bib

```
■ Skal følge et standardformat
```
### BibLTFX

\usepackage[backend=biber ,sorting=anyt ,style=alphabetic]{ biblatex} \addbibresource{Bibliography.bib}

```
...
\printbibliography[heading=bibintoc]
```
**Forskellige stiler (spørg google!)** 

**Forskellige sorteringer (Author-Name-Year-Title)** 

#### Bibliography.bib

■ Skal følge et standardformat Men mange hjemmesider kan genere i dette formate! F.eks. google scholar, dblp, arXiv, ...

### BibLTFX

\usepackage[backend=biber ,sorting=anyt ,style=alphabetic]{ biblatex} \addbibresource{Bibliography.bib}

```
...
\printbibliography[heading=bibintoc]
```
**Forskellige stiler (spørg google!)** 

**Forskellige sorteringer (Author-Name-Year-Title)** 

### Bibliography.bib

■ Skal følge et standardformat Men mange hjemmesider kan genere i dette formate! F.eks. google scholar, dblp, arXiv, ...

Eller brug et program til at håndtere det F.eks. JabRef, Zotero, eller Mendeley

```
@article{einstein ,
 author = \blacksquare Albert Einstein",
 title = "{Zur Elektrodynamik bewegter K{\"o}rper}. [On
      the electrodynamics of moving bodies]",
 journal = "Annalen der Physik",
 volume = "322" ,
 number = "10",
 pages = "891 - -921",
 vear = "1905".
 DOI = "http://dx.doi.org/10.1002/andp.19053221004" ,
 keywords = "physics"
}
@book{dirac ,
 title={The Principles of Quantum Mechanics},
  author={Paul Adrien Maurice Dirac},
 isbn={9780198520115} ,
 series={International series of monographs on physics},
 year={1981} ,
 publisher={Clarendon Press},
 keywords = {physics}
}
```
**K ロ ト K 母 ト K ヨ ト K ヨ ト** 

目

### listings eller minted

- listings kræver lidt mere setup i  $\angle A\Gamma$
- $\blacksquare$  minted kræver lidt mere setup rundt om  $\mathbb{F} F X$

```
\usepackage{listings ,xcolor}
\lstset{breaklines=true ,
 basicstyle=\tt\scriptsize ,
 keywordstyle=\color{blue},
 identifierstyle=\color{magenta
      },
 inputencoding=utf8}
```
- Usepackage{minted}
- Installer Pygments pip

4 ロ ト 4 何 ト 4 ヨ ト 4 ヨ ト

- install Pygments
- $\blacksquare$  Compile LAT<sub>E</sub>X med --shell-escape

# Indsætning af kode

```
\begin{lstlisting}[language=
    Python]
class Node:
  def getMaxSize(self, p):
   level = 1while random random() < p:
   level += 1return level
  def __init__(self, val, p):self.key = val # Int =NaN
    self pointers = [] # array
```
getMaxSize(p) # Int

\end{lstlisting}

Node] self.maxSize = self.

```
\begin{minted}[fontsize=\
    scriptsize ,breaklines]{
    python}
class Node:
  def getMaxSize(self, p):
    level = 1while random random() \langle p \ranglelevel += 1return level
  def __init__(self , val, p):
  self.key = val # Int =NaN
  self.pointers = [] # array
      Node]
  self.maxSize = self.getMaxSize
      (n) # Int
\end{minted}
```
イロト イ母 トイヨ トイヨ トー

E.

 $QQQ$ 

## Indsætning af kode

```
class Node:
 def getMaxSize(self, p):
   level = 1while random.random() \langle p:level += 1return level
  def __init__(self, val, p):self key = yal # Int =NAN
```

```
self.pointers = [] # array
    Node]
self.maxSize = self.
    getMaxSize(p) # Int
```

```
class Node:
  def getMaxSize(self, p):
    level = 1while random.random() \langle p:
    level += 1return level
```

```
def __init__(self, val, p):
self.key = val # Int =NaN
self.pointers = [] # array[Node]
self.maxSize = self.getMaxSize(p)\rightarrow # Int
```
**≮ロト ⊀何ト ⊀ ヨト ⊀ ヨト** 

目

### Kode fra en fil

- \lstinputlisting[language=Python]{SkipList.py}
- \inputminted{python}{SkipList.py}

イロト イ押ト イヨト イヨト

 $\equiv$ 

### Kode fra en fil

- \lstinputlisting[language=Python]{SkipList.py}
- \inputminted{python}{SkipList.py}

### Inkluder kun nogen linjer

- \lstinputlisting[language=Python, firstline=4, lastline=10]{ SkipList py}
- \inputminted[firstline=4, lastline=10]{python}{SkipList.py}

**≮ロト ⊀何ト ⊀ ヨト ⊀ ヨト** 

目

# Indsætning af kode (listings)

```
import matplotlib
import matplotlib.pyplot as plt
matplotlib.use("pgf")
matplotlib.rcParams.update({
    "pgf. texsystem ": "pdflatex",
    'font.family': 'serif',
    'text.usetex': True ,
    'pgf.rcfonts': False ,
})
import random
import skipList
def testUniform(noElements):
    elements = [i for i in range(0,noElements)]
    random.shuffle(elements)
    bonusElement = elements.pop()
    list = skipList.SkipList(0.5)
    for i in elements:
        list.insert(i)
    list.comparisonCount = 0
    list.insert(bonusElement)
    return list.comparisonCount
```
 $MAX$ <sub> $EXP$ </sub> = 20

**K ロ ト K 母 ト K ヨ ト K ヨ ト** 

# Indsætning af kode (minted)

```
import matplotlib
import matplotlib.pyplot as plt
matplotlib.use("pgf")
matplotlib.rcParams.update({
    "pgf.texsystem": "pdflatex",
    'font.family': 'serif',
    'text.usetex': True,
    'pgf.rcfonts': False,
})
import random
import skipList
def testUniform(noElements):
    elements = [i \text{ for } i \text{ in } range(0, noElements)]random.shuffle(elements)
    bonusElement = elements.pop()list = skipList.SkipList(0.5)for i in elements:
        list.insert(i)
    list.comparisonCount = \thetalist.insert(bonusElement)
    return list.comparisonCount
```
MAX  $EXP = 20$ 

### Klasse

- Artcile er standarden (og nok!)
- $\blacksquare$  \documentclass[a4paper,twoside]{article}

**≮ロト ⊀何ト ⊀ ヨト ⊀ ヨト** 

 $QQ$ 

目

#### Klasse

- Artcile er standarden (og nok!)
- $\blacksquare$  \documentclass[a4paper,twoside]{article}

### Typografi

\usepackage[utf8]{inputenc} \usepackage[T1]{fontenc} \usepackage[tracking=true ,kerning=true ,spacing=true]{microtype}

**≮ロト ⊀何ト ⊀ ヨト ⊀ ヨト** 

#### Klasse

- Artcile er standarden (og nok!)
- $\blacksquare$  \documentclass[a4paper,twoside]{article}

### Typografi

\usepackage[utf8]{inputenc} \usepackage[T1]{fontenc} \usepackage[tracking=true ,kerning=true ,spacing=true]{microtype}

### Margin (og mere)

```
\usepackage{geometry}
\geometry{a4paper , margin=1in}
```
**K ロ ト K 母 ト K ヨ ト K ヨ ト** 

### Side-hoved og -fod

- $\blacksquare$  \usepackage{fancyhdr}
- $\blacksquare$  1 sidet

```
\lhead{Oblivious Transfer in\\Quantum Cryptography}
\chead{}
\rhead{\displaydate{due}\\Simon Erfurth}
\lfoot{SDU}
\cfoot{}
\rfoot{Page \thepage{} of \pageref{LastPage}}
```
イロト イ押ト イヨト イヨト

Ē.

### Side-hoved og -fod

- $\blacksquare$  \usepackage{fancyhdr}
- $\blacksquare$  1 sidet

```
\lhead{Oblivious Transfer in\\Quantum Cryptography}
\chead{}
\rhead{\displaydate{due}\\Simon Erfurth}
\lfoot{SDU}
\cfoot{}
\rfoot{Page \thepage{} of \pageref{LastPage}}
```
### ■ 2 sidet

```
\fancyhead[RO]{Oblivious Transfer in\\Quantum Cryptography}
\fancyhead[CO,CE,RE,LO]{}
\fancyhead[LE]{Simon Erfurth\\IMADA , SDU}
\fancyfoot[RO,LE]{Page \thepage{} of \pageref{LastPage}}
\fancyfoot[CO,CE]{}
\fancyfoot[RE,LO]{}
```
イロト イ押ト イヨト イヨト

 $\equiv$ 

### Links

\usepackage[unicode=true,hidelinks]{hyperref}

メロトメ 御 トメ 君 トメ 君 トー 君

 $\eta$ are

#### Links

\usepackage[unicode=true,hidelinks]{hyperref}

### **Afstande**

Mindre afstand over- og under ligning.

```
\usepackage{setspace}
\usepackage{etoolbox}
\newcommand{\zerodisplayskips}{%
  \setlength{\abovedisplayskip}{7pt}%
  \setlength{\belowdisplayskip}{7pt}%
  \setlength{\abovedisplayshortskip}{7pt}%
  \setlength{\belowdisplayshortskip}{7pt}}
\appto{\normalsize}{\zerodisplayskips}
\appto{\small}{\zerodisplayskips}
\appto{\footnotesize}{\zerodisplayskips}
```
**K ロ ト K 母 ト K ヨ ト K ヨ ト** 

目

#### <span id="page-32-0"></span>Links

\usepackage[unicode=true,hidelinks]{hyperref}

### Afstande

Mindre afstand over- og under ligning.

```
\usepackage{setspace}
\usepackage{etoolbox}
\newcommand{\zerodisplayskips}{%
  \setlength{\abovedisplayskip}{7pt}%
  \setlength{\belowdisplayskip}{7pt}%
  \setlength{\abovedisplayshortskip}{7pt}%
  \setlength{\belowdisplayshortskip}{7pt}}
\appto{\normalsize}{\zerodisplayskips}
\appto{\small}{\zerodisplayskips}
\appto{\footnotesize}{\zerodisplayskips}
```
### Floats før \section{}

\usepackage[section]{placeins}